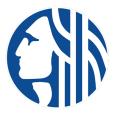

**City of Seattle** Seattle Renters' Commission

Kim McGillivray & Daniel Godfrey, Co-Chairs

## SEATTLE RENTERS' COMMISSION DRAFT AGENDA

March 6, 2024 6:15-7:45 PM <u>Webex,</u> online Seattle City Hall, Room 370 (<u>more details</u>)

**Purpose**: The Seattle Renters' Commission was established to represent the interest of renters located in Seattle, to advise and make recommendations to the Mayor and City Council on public policy matters of importance to renters citywide.

## Welcome | 6:15 – 6:25 PM

- Land Acknowledgement
- Labor Acknowledgement
- Approve/edit last month's meeting minutes

Agenda item #1 Public Comment | 6:25 – 6:35PM

Agenda item #2 Co-chair election discussion | 6:35 – 7:05 PM

Agenda item #3 Workplan development | 7:05 – 7:30 PM

Agenda item #4 Voting on Andrew Ashiofu for an interview | 7:30 - 7:45PM

Adjourn | 7:45 PM

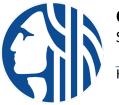

**City of Seattle** Seattle Renters' Commission

Kim McGillivray & Daniel Godfrey, Co-Chairs

## MAKING PUBLIC COMMENT

- Public comment period allows individuals to inform and advise the Commission about issues, problems, or concerns.
- During the meeting, the Chair will ask the public to use the Raise Hand function to be added to the public comment list. To use the Raise Hand function:
  - Online/Desktop App Users
    - Click the Participants button that sits at the bottom right corner of the window
    - Click on the hand icon that sits at the bottom right corner of the Participants List
  - Mobile App Users
    - Click the Participants button that sits at the top right corner of the window
    - Click Raise Hand that sits at the bottom right corner of the Participants List
  - Call-in Users
    - Press \*3 to raise your hand
- Once called upon, you will be unmuted with a limit of 2 minutes to speak.
- Provide clear and concise comments.
- Avoid repeating comments already expressed by others.
- After speaking, Lower Hand by using the method to Raise Hand.